# LinuxTag 2013 Berlin, Germany, May 22nd

# **Getting Started Hacking on OpenNebula**

Carlos Martín

Project Engineer **OpenNebula.org** 

Acknowledgments

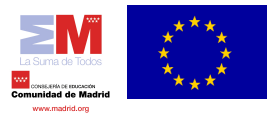

The research leading to these results has received funding from *Comunidad de Madrid* through research grant MEDIANET S2009/TIC-1468,

© OpenNebula Project. Creative Commons Attribution-NonCommercial-ShareAlike License

- What is laaS?
- What is OpenNebula?
- Demo!
- OpenNebula from the...
	- Cloud provider perspective
	- Cloud integrator perspective
- Advanced Deployments
- OpenNebula Apps
- How to try it out

# **What is IaaS?**

## *Types of Cloud Computing*

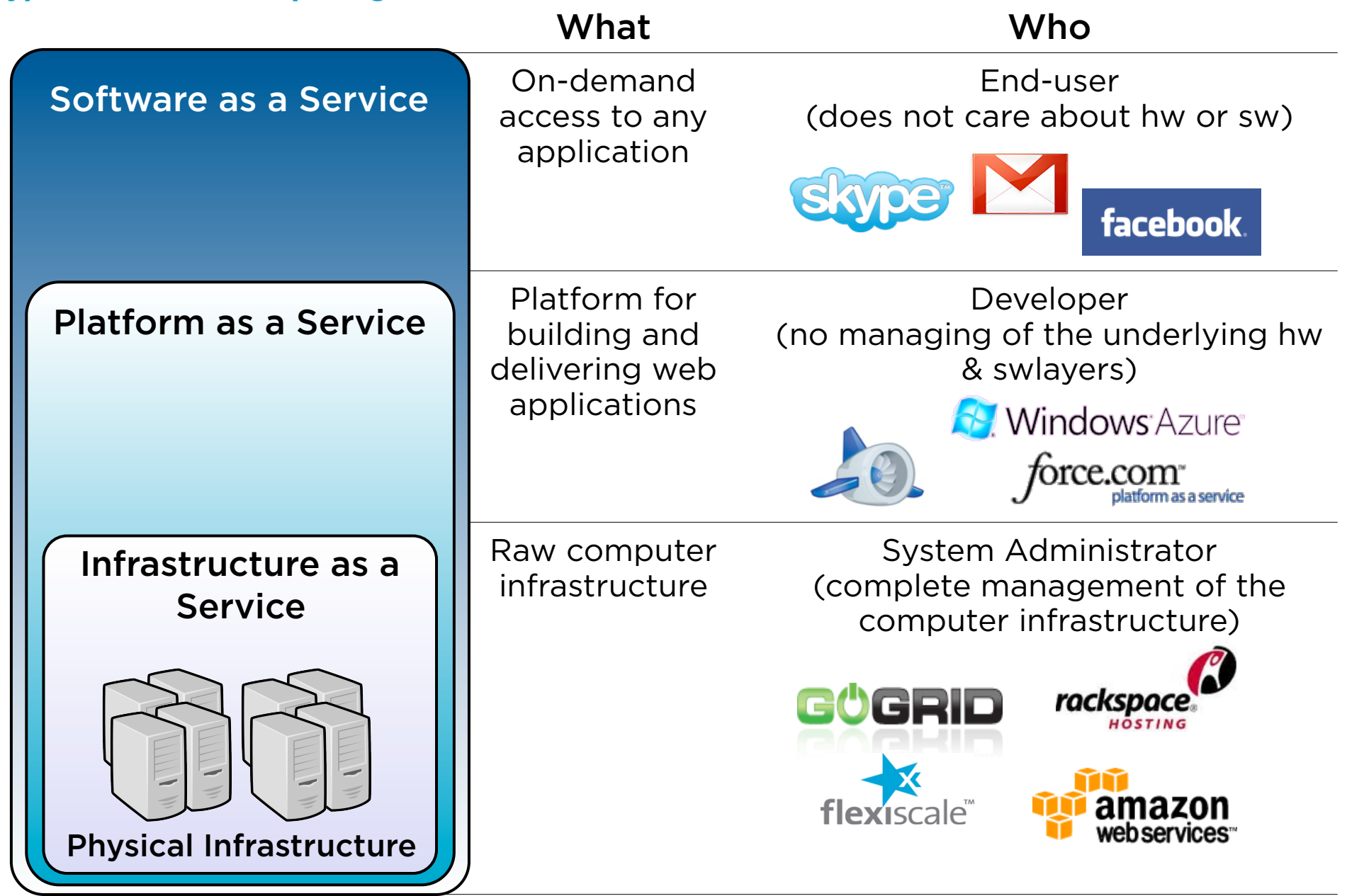

# **What is IaaS?**

## *Challenges of IaaS Clouds*

- How do I provision a new VM? **Image Management & Context**
- Where do I store the disks? **Storage**
- How do I set up networking for a multitier service? **Network & VLANs**
- Where do I put my web server VM? **Monitoring & Scheduling**
- How do I manage any hypervisor? **Virtualization**
- Who has access to the Cloud's resources? **User & Role Management**
- How do I manage my distributed infrastructure? **Interfaces & APIs**

## *Challenges of IaaS Clouds*

• How do I provision a new VM? **Image Management & Context** 

# **BEE STAND MENGE Uniform management layer that State in Structure is a state of the strates multiple technologies**

**● How do I set up networking for a multitier service? Network & VLANs** 

• Where do I put my web server **Monitoring & Scheduling** 

 $\bullet$  How do I manage and  $\bullet$   $\bullet$   $\bullet$   $\bullet$   $\bullet$   $\bullet$   $\bullet$ **Virtualization** 

- Who has access to the Cloud's resources? **User & Role Management**
- How do I manage my distributed infrastructure? **Interfaces & APIs**

# **What is OpenNebula?**

## **OpenNebula**

## *IaaS Cloud Computing Tool for Managing a Data Center's Virtual Infrastructure*

## Data Center Virtualization Manager

- Open-source Apache license
- Interoperable, based on standards
- Adaptable

## Private Clouds

● Virtualize your on-premise infrastructure

## Pubic Clouds

• Expose standard cloud interfaces

## Hybrid Clouds

• Extend your private cloud with resources from a remote cloud provider

## Ready for end-users

- Advanced user management
- CLI and Web Interface

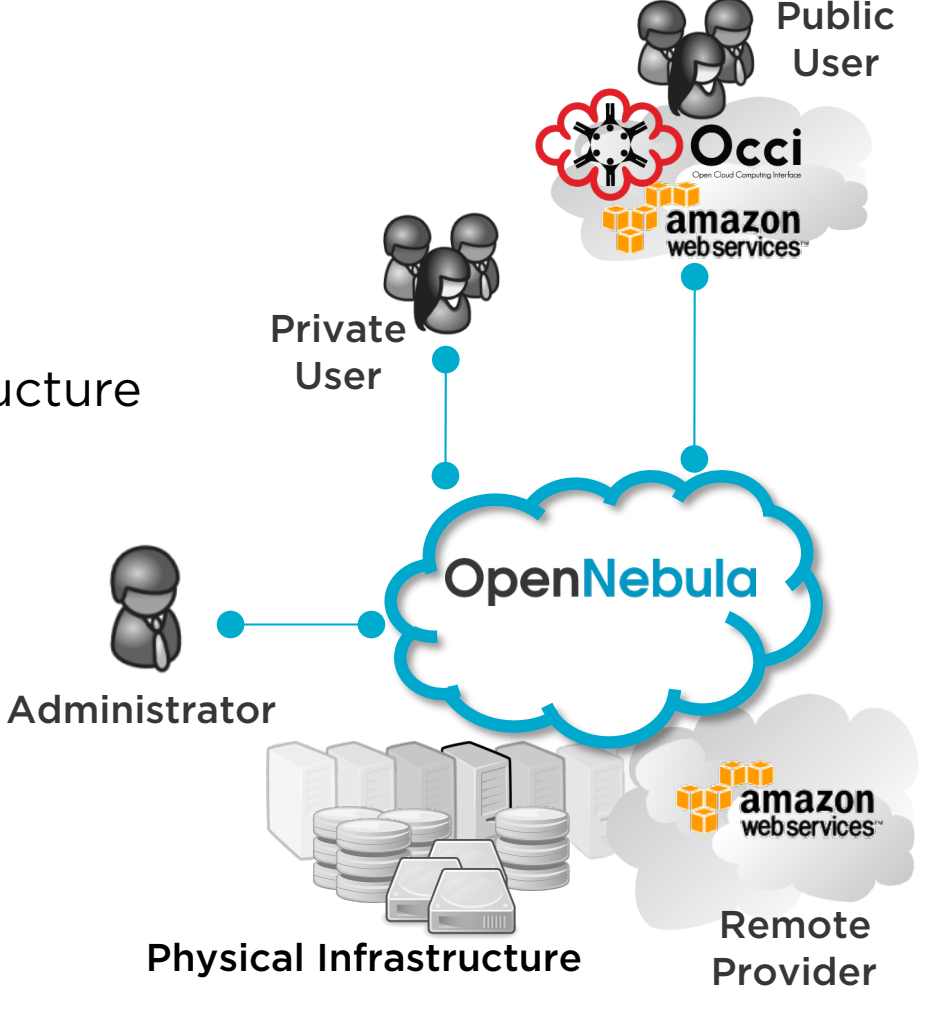

*Rigorously Tested, Matured Through Vibrant Community and Many Release Cycles* 

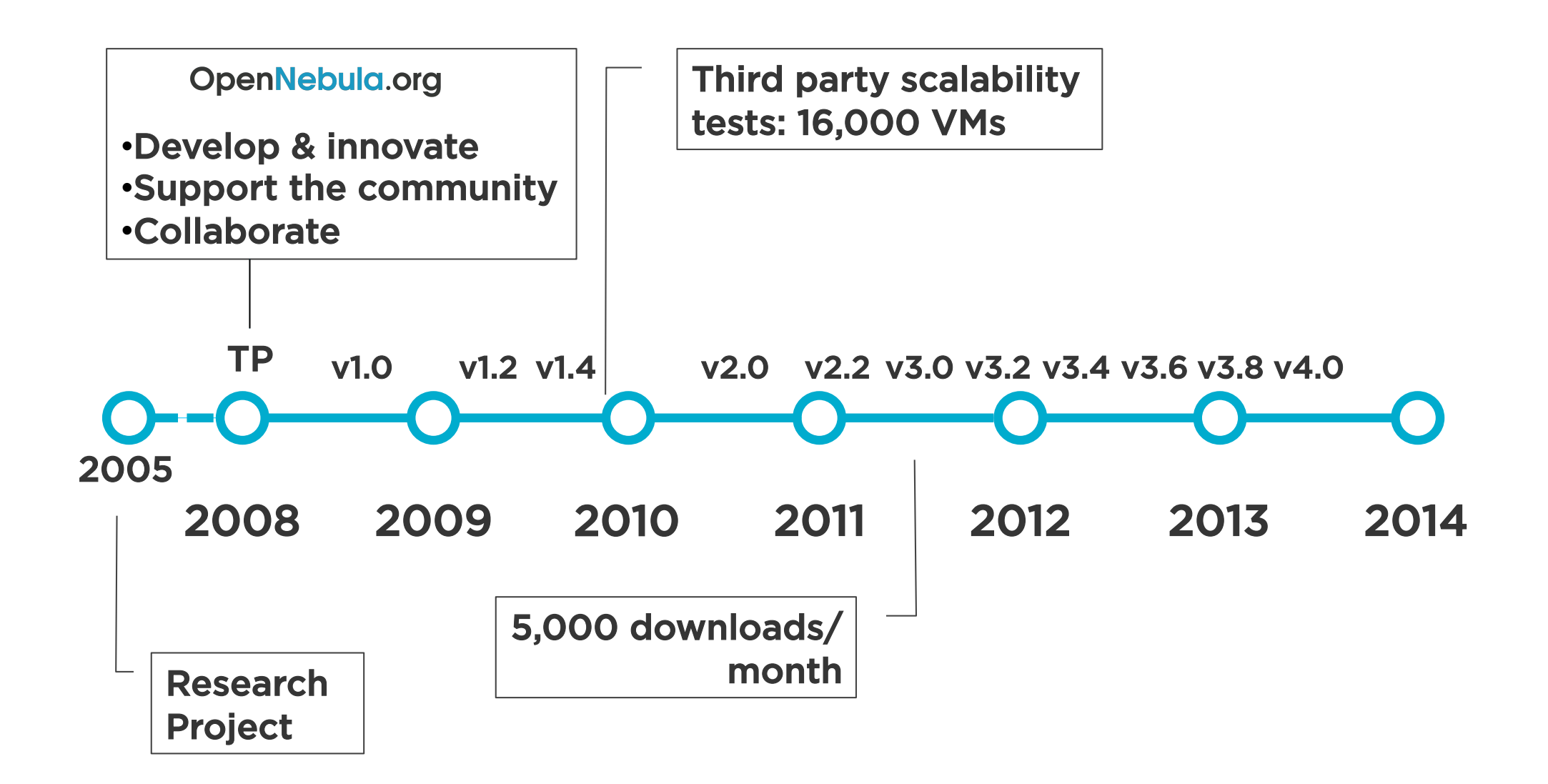

#### *Widely Used to Build Enterprise Private Clouds in Medium and Large Data Centers*

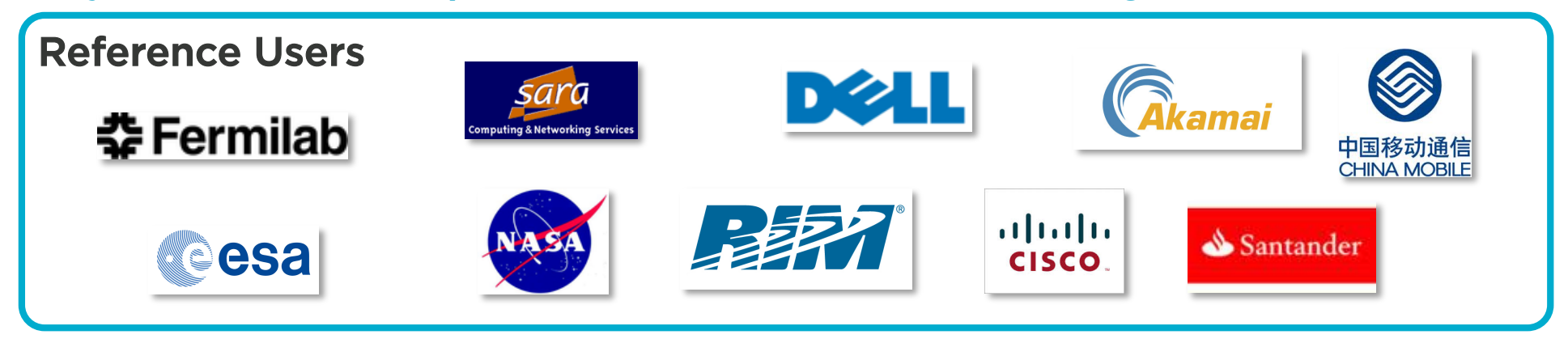

## Survey Q2/Q3 2012 (2,500 users http://c12g.com/resources/survey/)

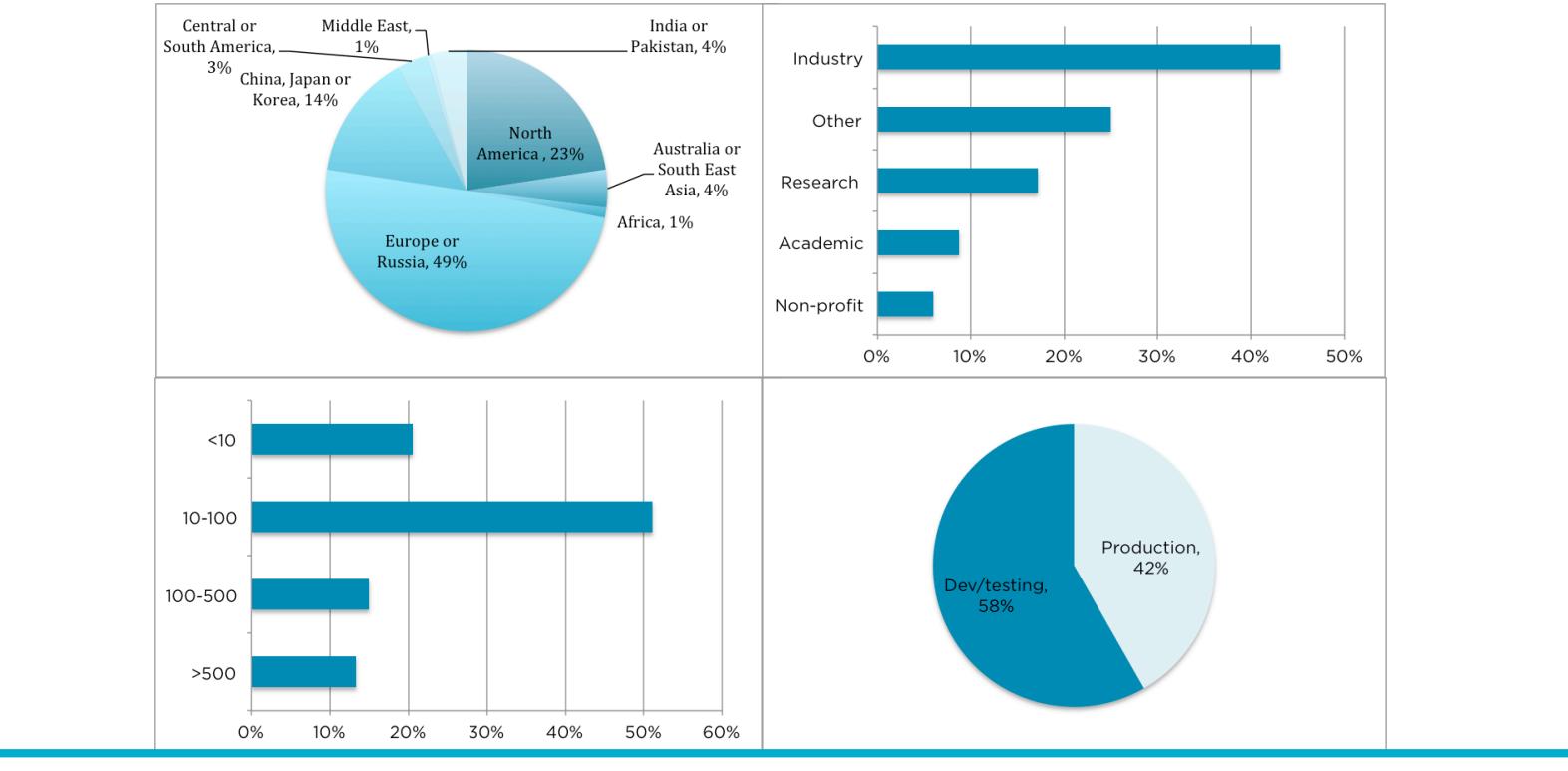

*The OpenNebula Project* **8** 

*The OpenNebula Model* 

- Adaptable: Integration capabilities to fit into any data center
- **Enterprise-ready:** Upgrade process and **commercial support**
- **No Lock-in:** Infrastructure and platform independent
- **Light: Efficient & simple**
- **Proven:** Rigorously tested, mature and widely used
- **Scalable:** single instance & multi-tier architectures
- **Interoperable**: rich set of API's & Interfaces

● Open Source: **Apache License v2** 

# **Demo Time!**

## *A Quick Tour of OpenNebula's Main Features*

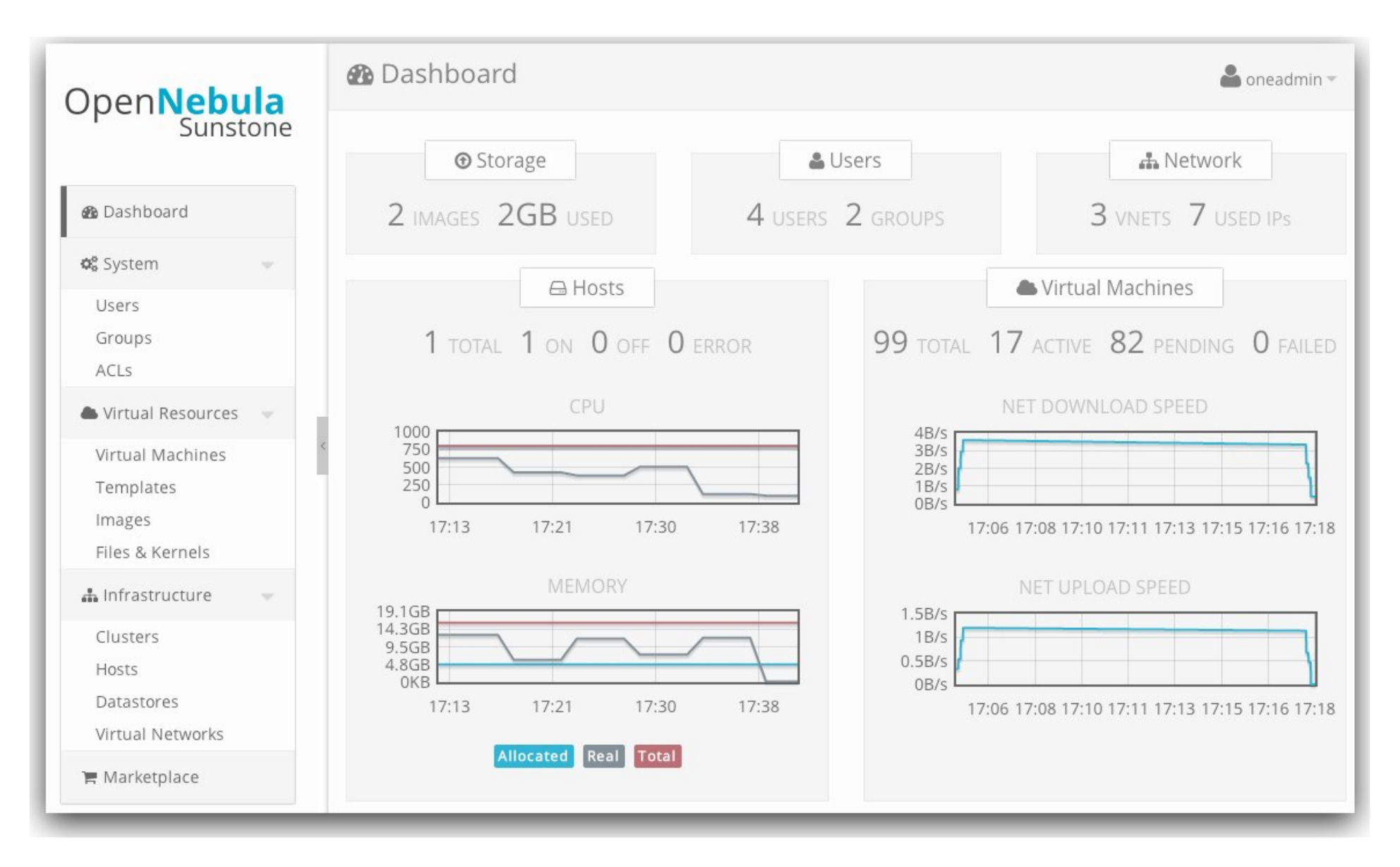

# **The Cloud Provider Perspective**

#### *What are the Main Components to Build a Cloud Infrastructure?*

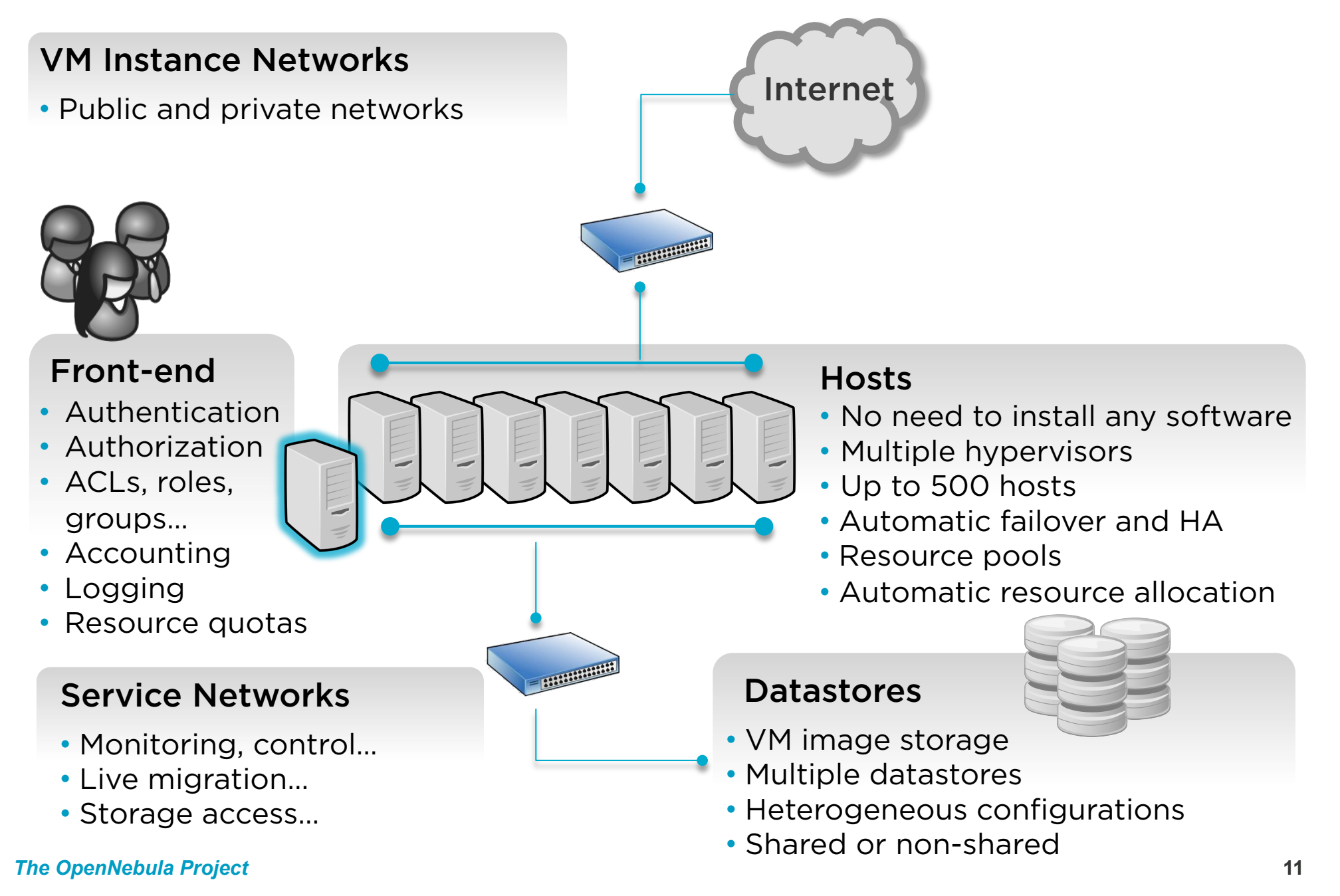

# **The Cloud Provider Perspective**

## *Broad Commodity and Enterprise Platform Support*

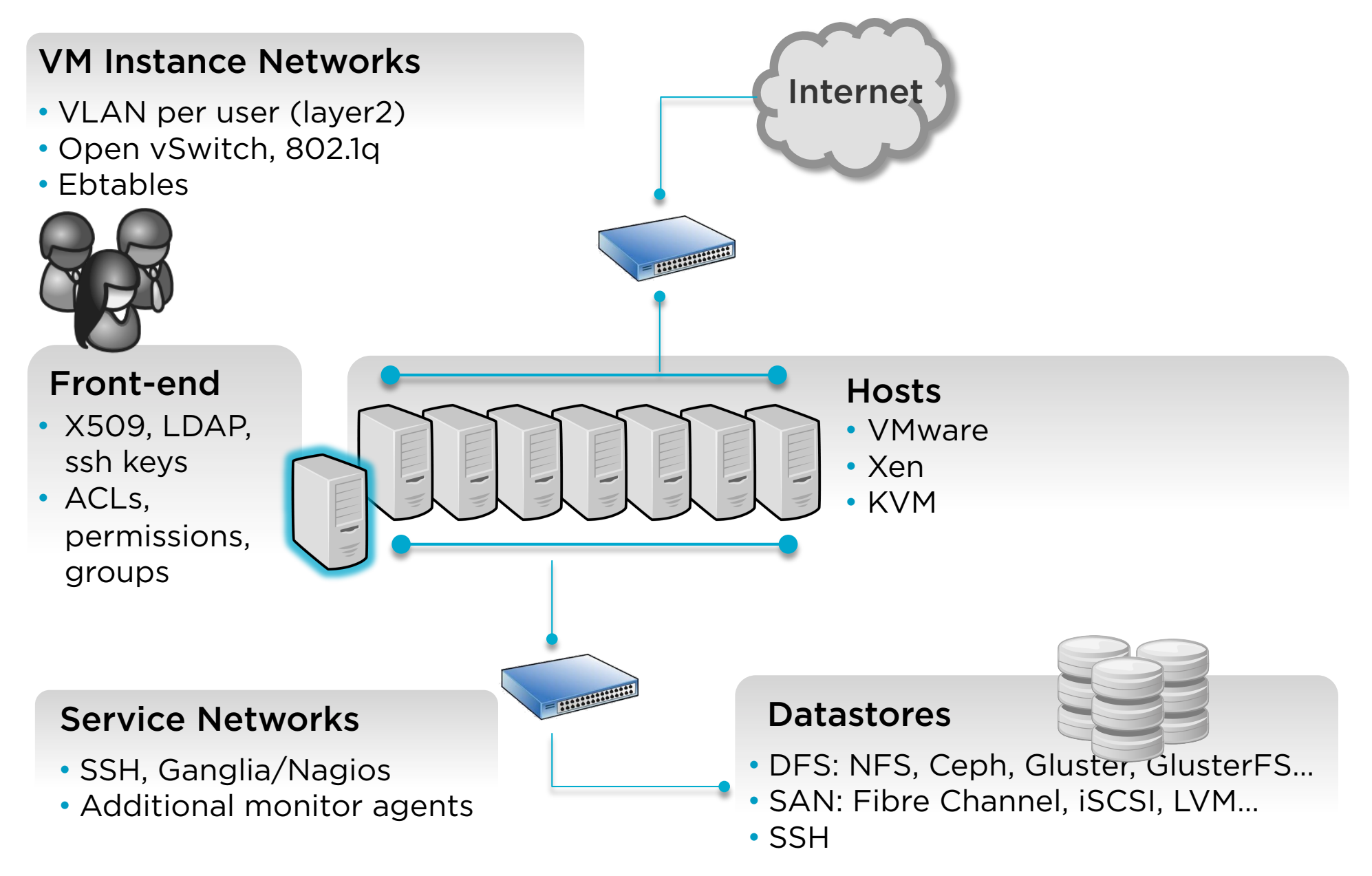

#### *Internal OpenNebula Architecture*

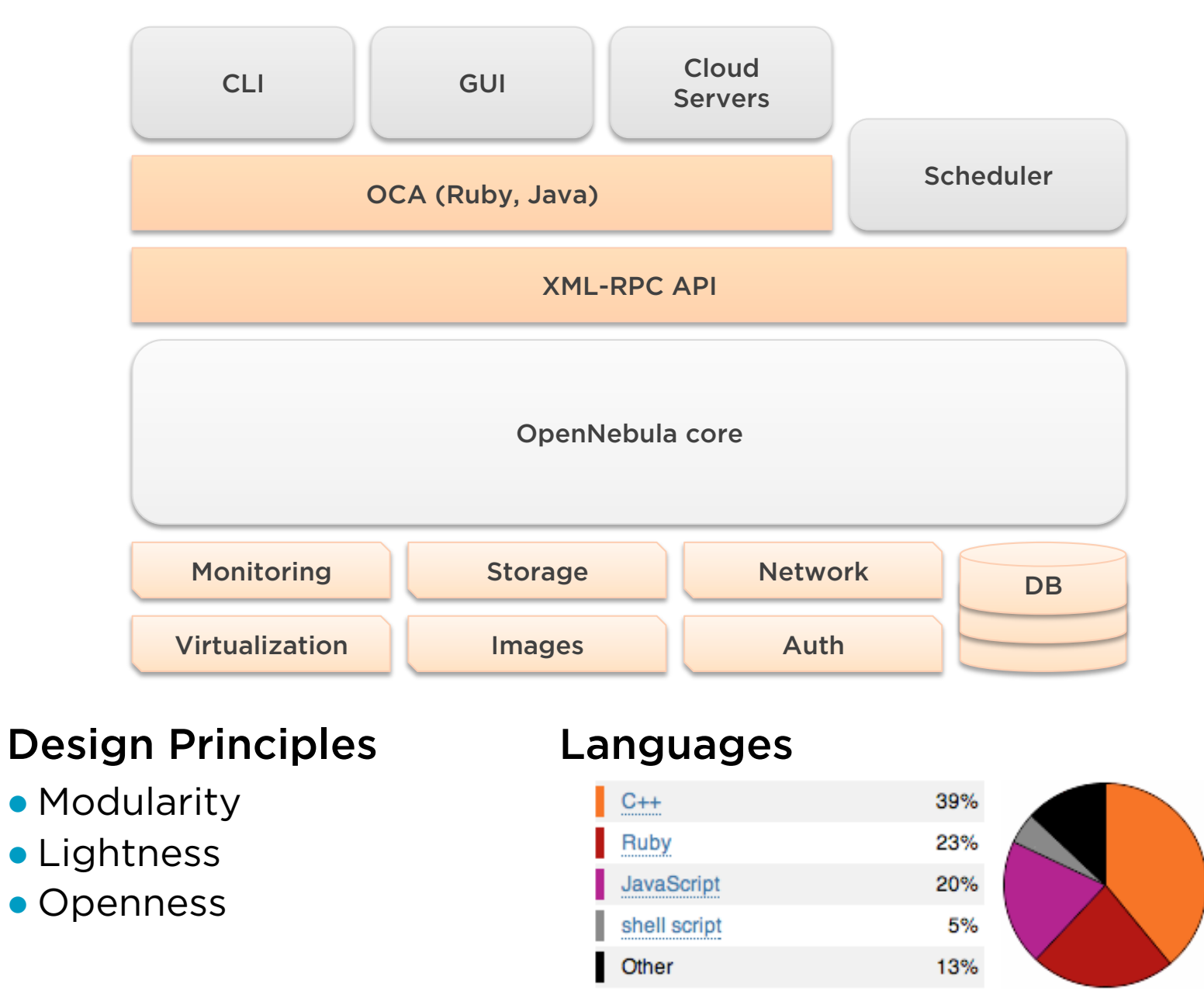

#### *Sysadmin-centric Approach*

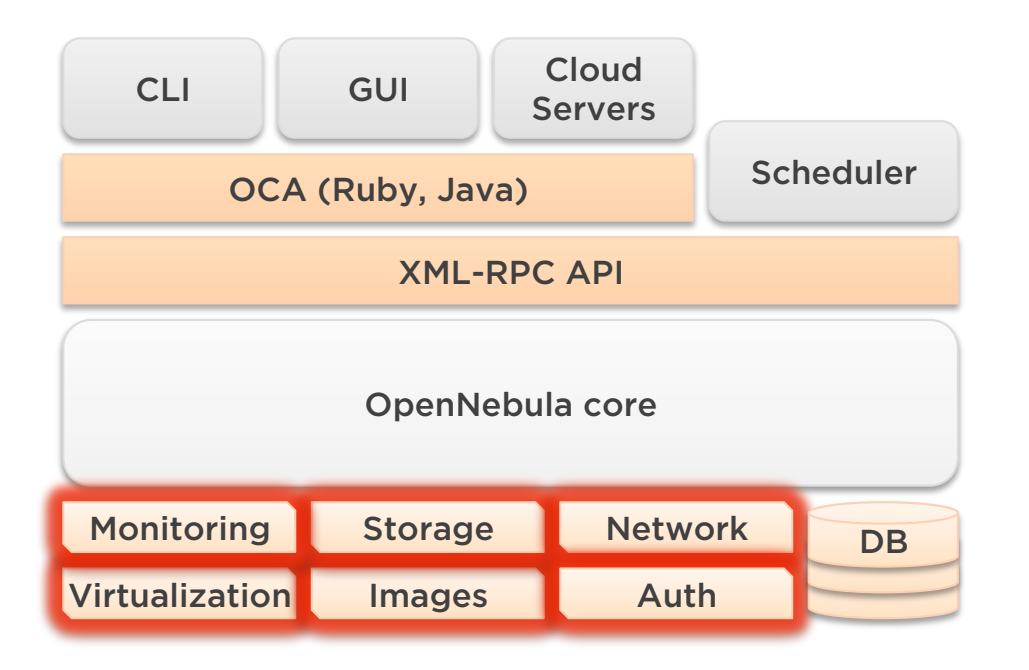

Easy to adapt Easy to create new ones

## **OpenNebula drivers**

- Small script for each action, written in any language
- Simple interaction done through arguments, std/err output, exit code
- Different drivers can co-exist in heterogeneous environments
- Can be executed locally or in the remote Host
- The Host monitorization updates the remote driver directory

#### *How to Develop Drivers*

## **An example: the migrate script**

- Each script performs a small, synchronous task
- Helper scripts provide commonly-used functions for log, ssh execution, error reporting, etc.

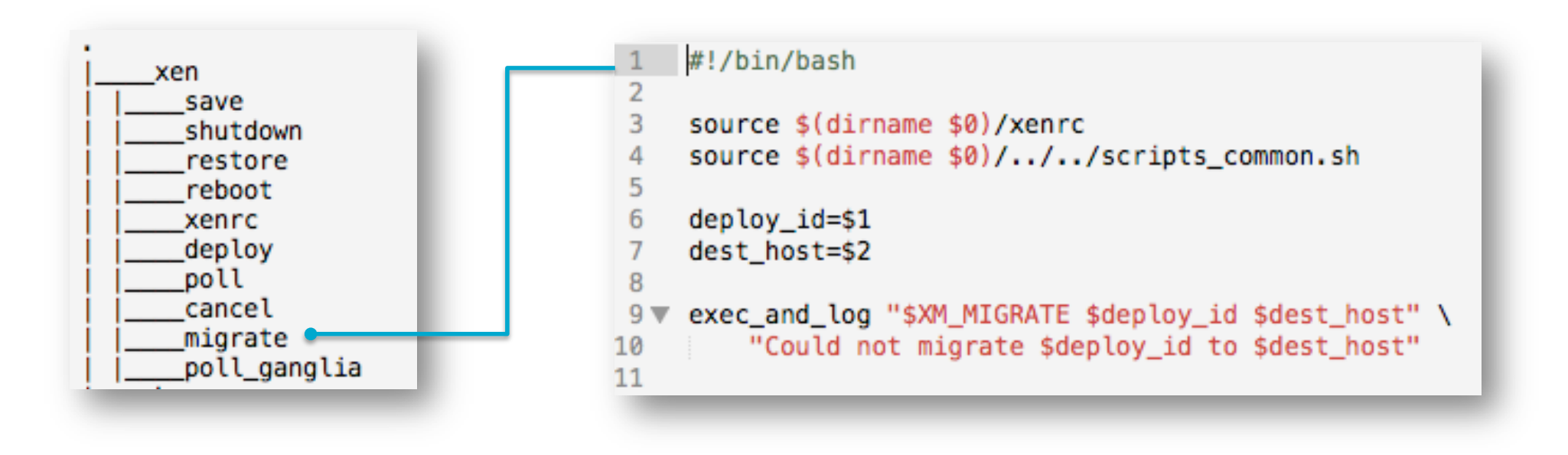

#### *How to Interact with OpenNebula*

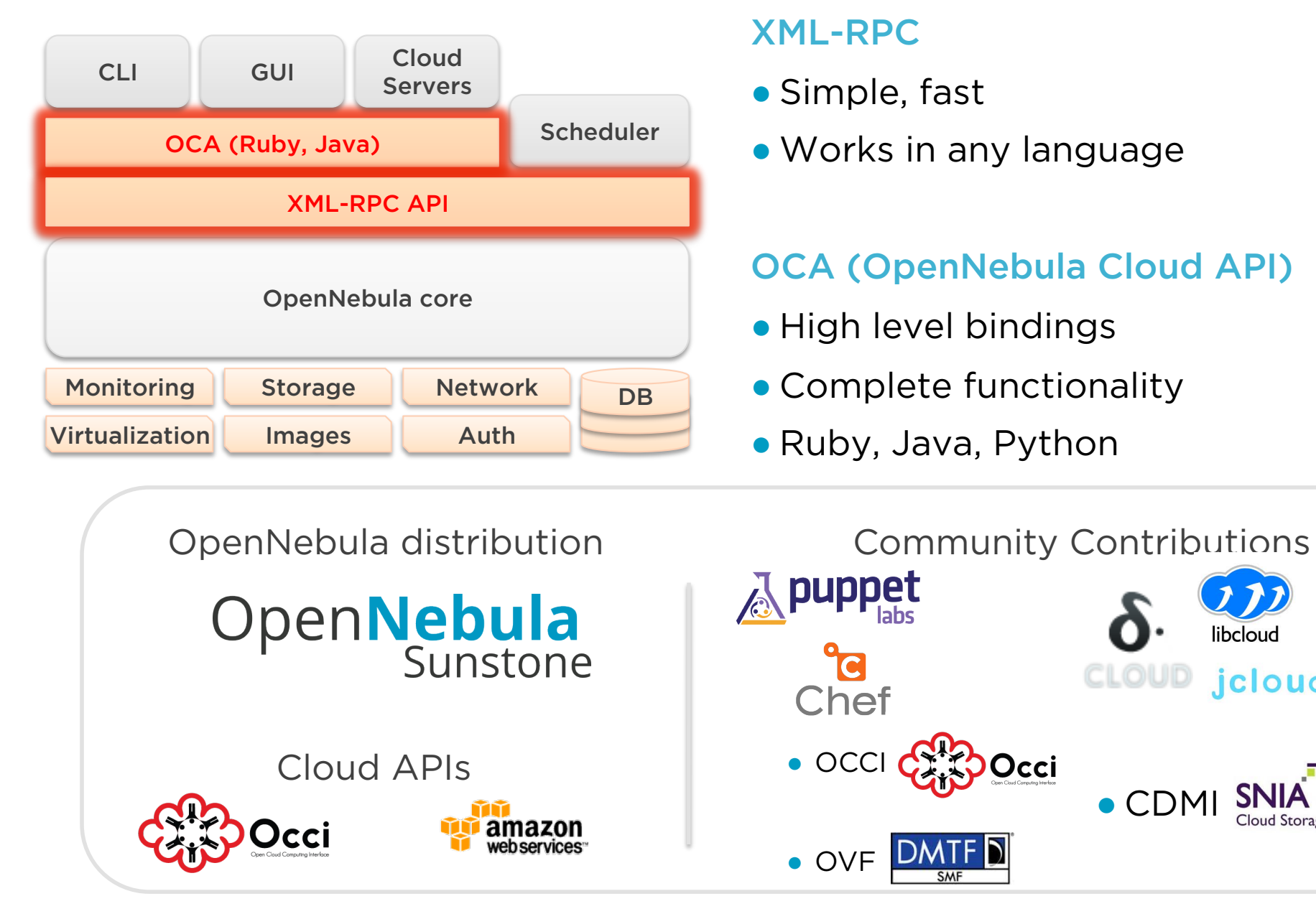

 $\bullet$  CDMI

CLOUD

libcloud

*jclouds* 

#### *How to Interact with OpenNebula*

## OCA Ruby Example:

Shutdown all my Virtual Machines

```
\#!/usr/bin/env ruby
 \overline{2}3
     require 'OpenNebula'
 \DeltaCREDENTLALS = "oneuser:onepass"5
     ENDPOINT
                 = "http://localhost:2633/RPC2"
 6
 \overline{7}client = OpenNebula:: Client.new(CREDENTIALS, ENDPOINT)
 8
 9
10
     vm_pool = VirtualMachinePool.new(client, OpenNebula::Pool::INFO_MINE)
11
     rc = vn pool.info
12
     if OpenNebula.is_error?(rc)
13
14
          puts rc.message
15
          exit -116
     end
17
18
     vm_pool.each do |vm|
19
          rc = vw.shutdownif OpenNebula.is error?(rc)
20
               puts "Virtual Machine #{vm.id}: #{rc.message}"
2122
          else
23
               puts "Virtual Machine #{vm.id}: Shutting down"
24
          end
25
     end
26
27
     exist 0
```
#### *Clustering the Physical Resources*

## **Clusters**

- Pools of hosts that share datastores and networks
- Used for load balancing, high availability, and high performance computing

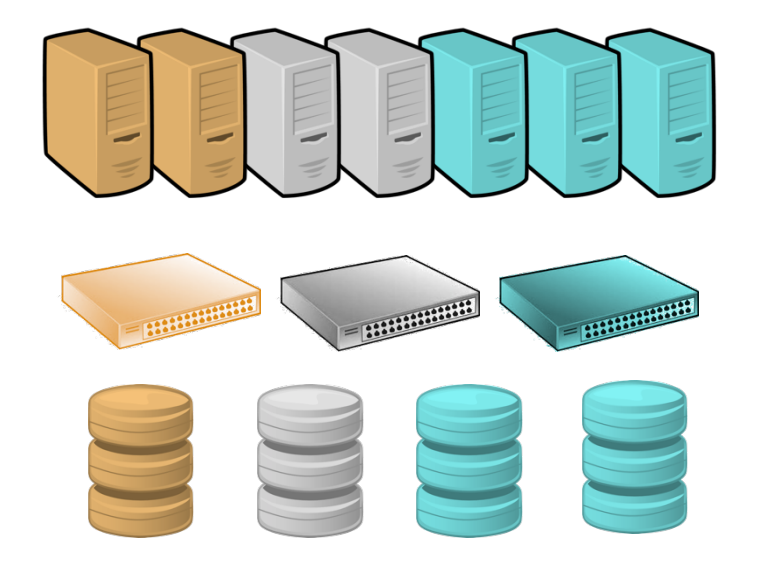

## Multiple Datastores per Cluster

- Balance I/O operations between storage servers
- Define different SLA policies (e.g. backup) and performance features for different VM types or users

#### *Multiple and Heterogeneous back-ends*

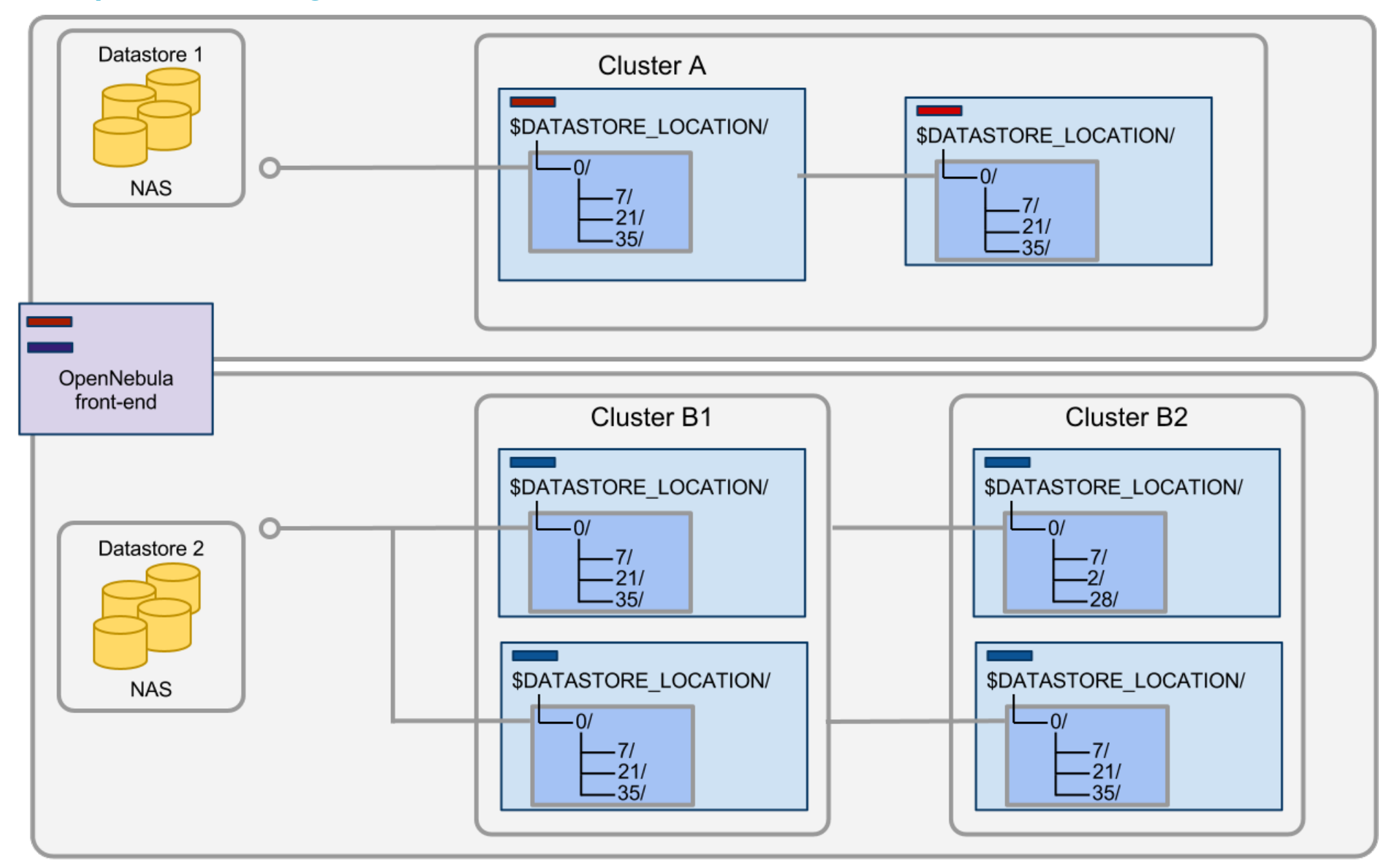

## **OpenNebula**

#### *Centralized Management of Multiple OpenNebula Instances (Zones)*

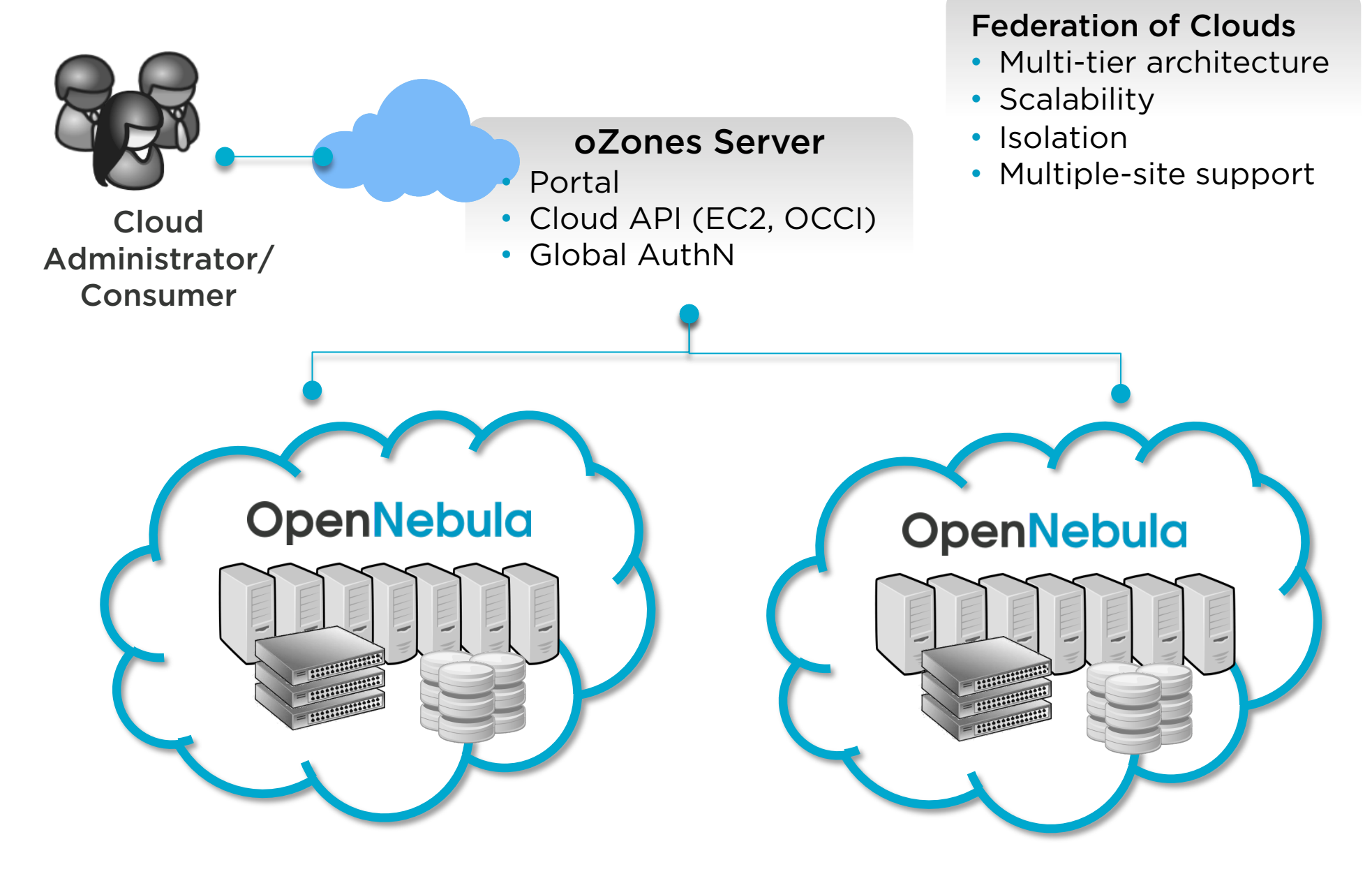

#### *Virtual Data Centers*

#### Virtual Private Cloud Computing

- **●** Typical scenario in large organizations and cloud providers
- **●** On-demand provision of fully-configurable and isolated VDC with full control and capacity to administer its users and resources

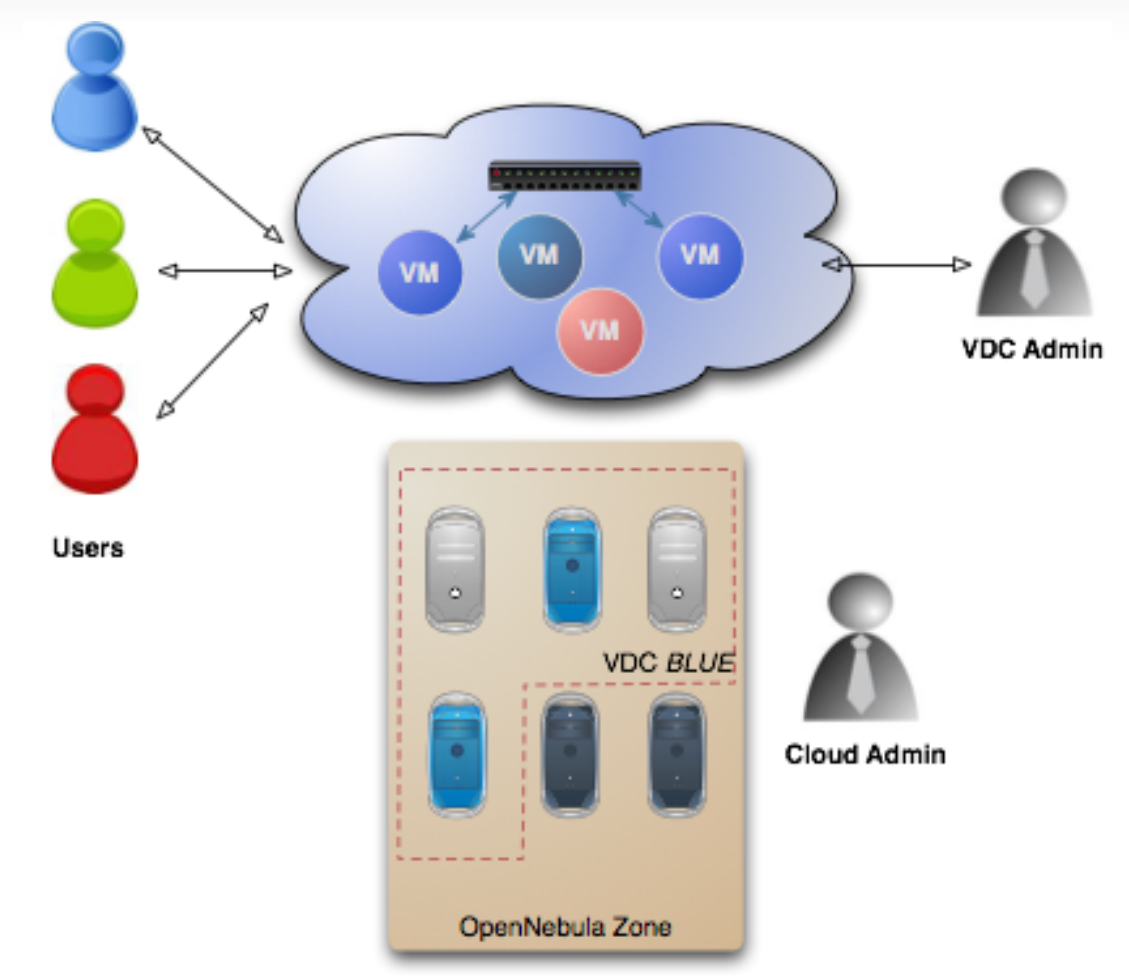

#### *Hybrid Cloud Computing*

- **●** Extension of the local private infrastructure with resources from remote clouds
- **●** Cloudbursting to meet peak or fluctuating demands

Cloud Consumer

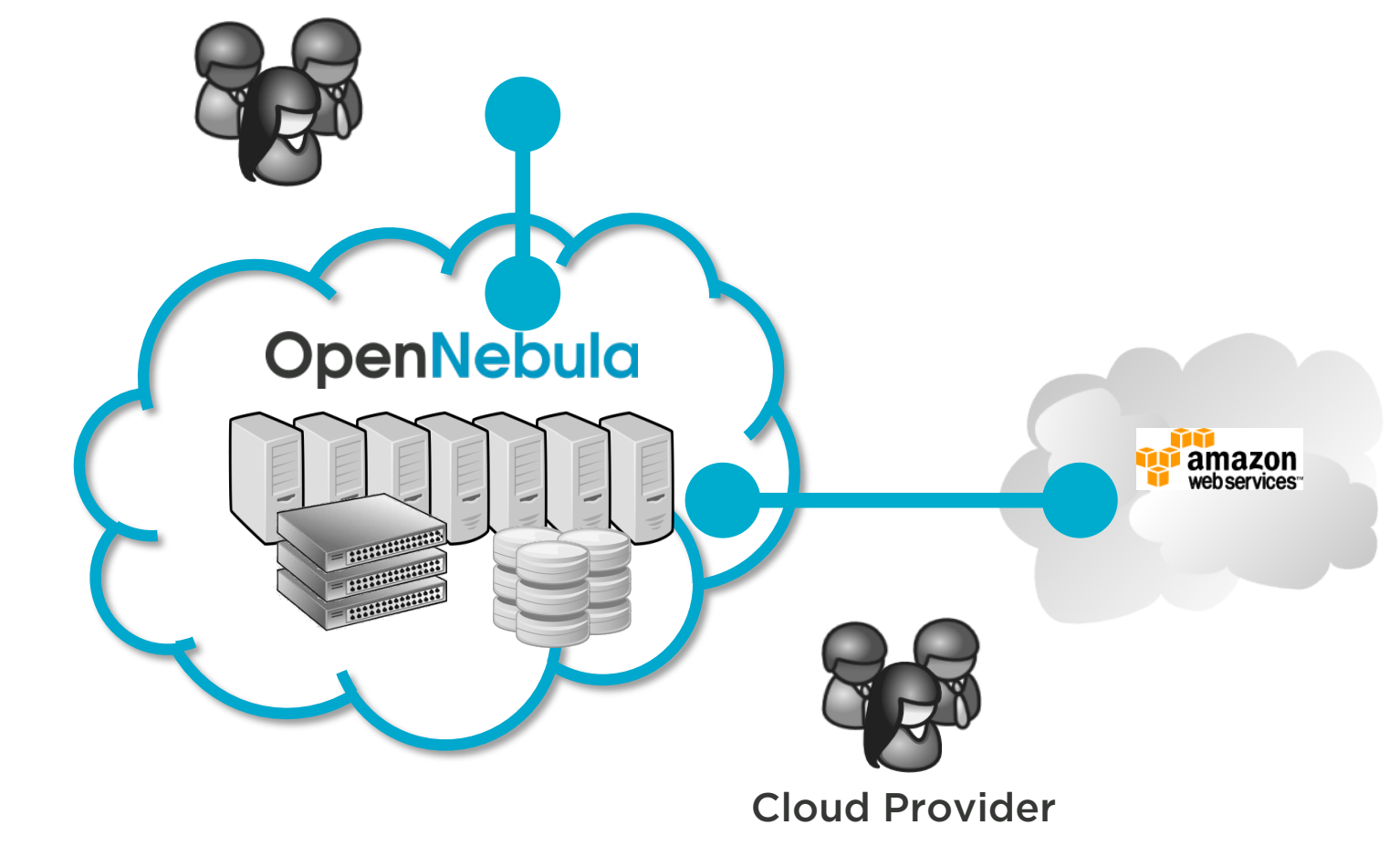

# **OpenNebula Apps**

*Suite of Tools for Users and Administrators*

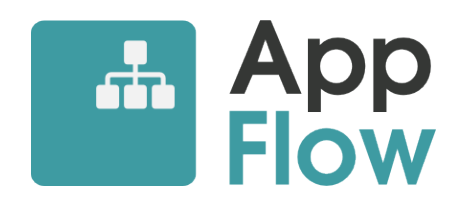

- Manage muti-tiered applications as single entities
- Deployment dependencies
- Elasticity rules

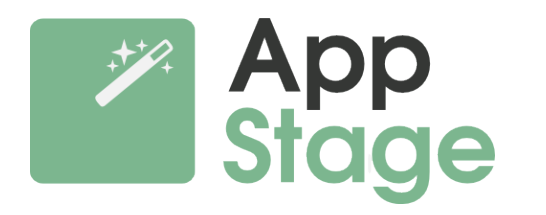

- Automate the customation of VMs
- Chef recipes

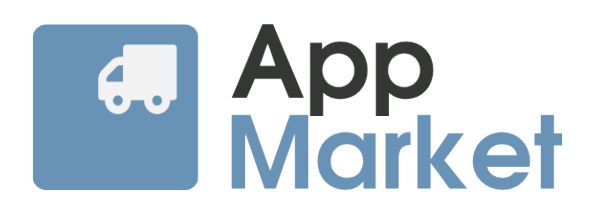

- Host your own marketplace
- Centralized catalog to share and distribute virtual appliances across OpenNebula instances

# **Try it Out!**

## *OpenNebula Sandboxes*

● OpenNebula pre-installed in a VM: VirtualBox, KVM, VMware, Amazon

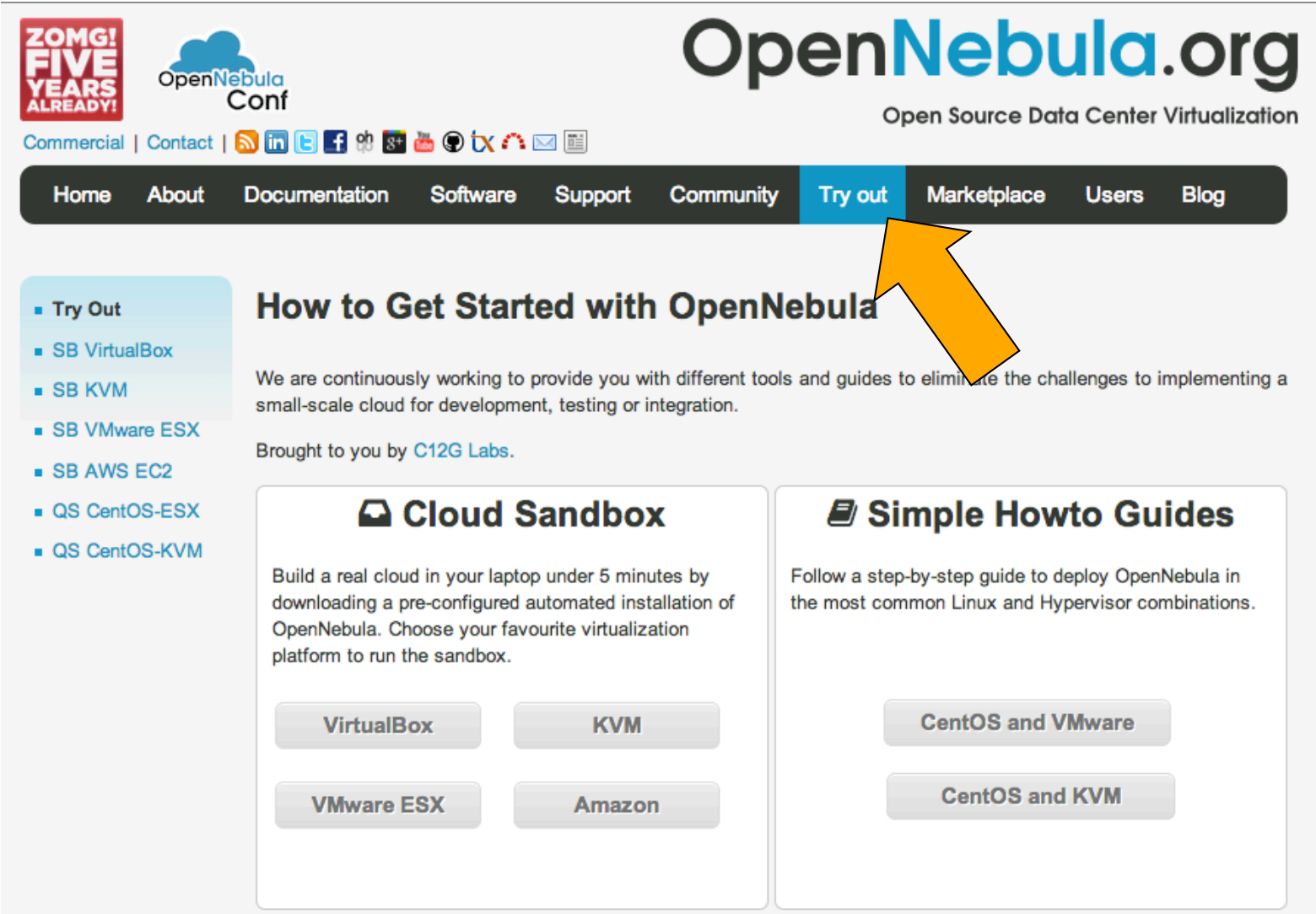

## How to contribute

- Join our mailing list
- Follow the development at dev.opennebula.org

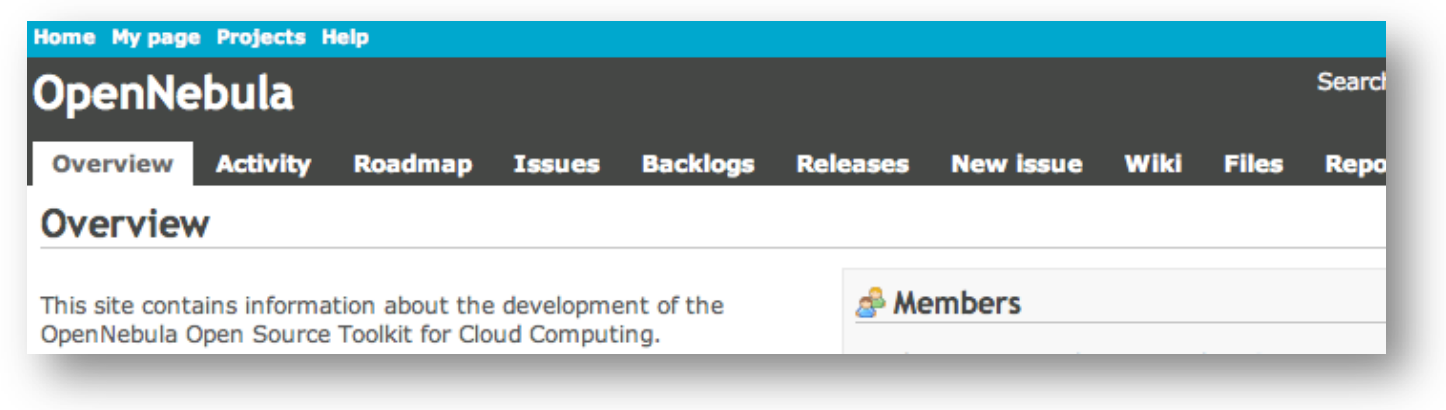

## Ecosystem projects

- OpenNebula hosts an ecosystem catalog
- Promote and discuss ecosystem projects in our ecosystem mailing list

## IRC Channel

● #opennebula on irc.freenode.net

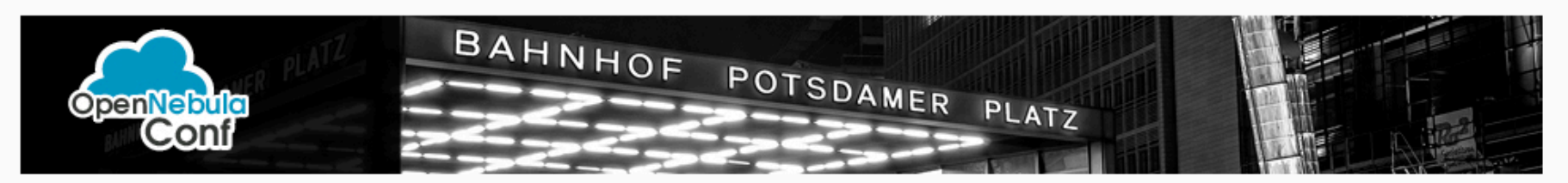

# **OpenNebula Conf 2013**

24 - 26 September in Berlin

The OpenNebula Project is proud to announce the first OpenNebula Global Conference. The Conference will serve as a meeting point for OpenNebula cloud users, developers, administrators, builders, integrators and researchers and a unique opportunity for discussion and collaboration with other projects. See you in Berlin!

September 24-26, 2013 Starting at 02:00 pm

#### **SPONSORSHIP**

Sponsoring OpenNebulaConf is a great chance to present your company with the leading open source datacenter virtualization solution on the market.

Find out more about our sponsoring opportunities over here.

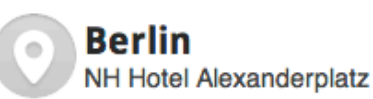

#### **LATEST NEWS**

• First OpenNebula Conference in Berlin

#### tickets from € 595

## **REGISTER TODAY >**

#### **WHAT YOU GET**

- Three day conference in an excellent hotel
- Free workshop on the first day of the conference
- Amazing evening event on the second day
- Free Wi-Fi during the conference
- Two nights accommodation (GOLD)
- Additional dinner on the first day (GOLD)

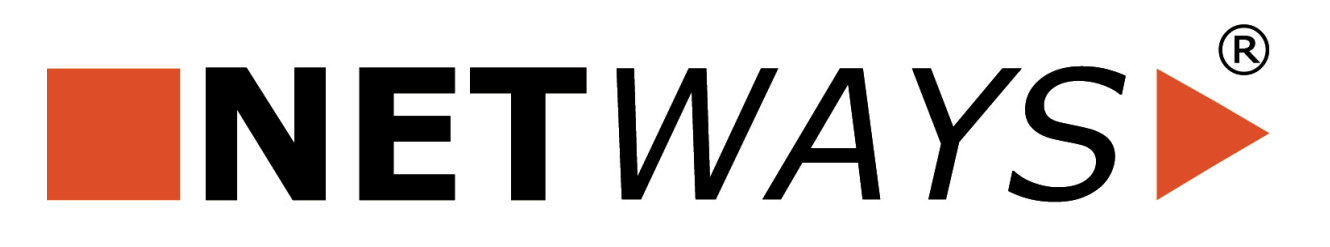

# **Visit our Partners' booths at LinuxTag**

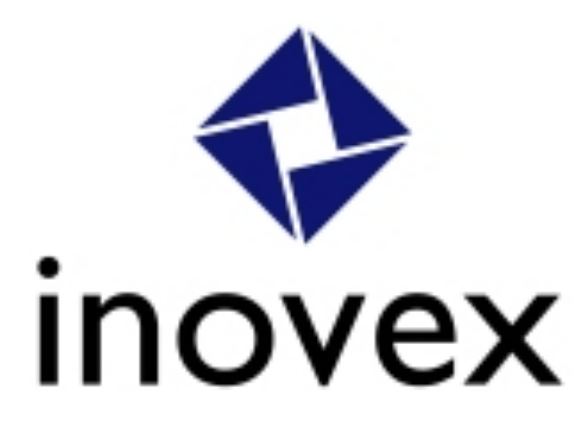

#### *We Will Be Happy to Answer any Question*

TL; DR: OpenNebula is awesome, go check it out!

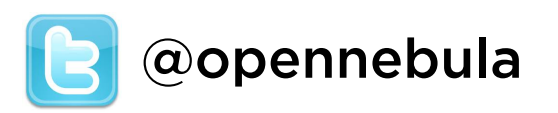

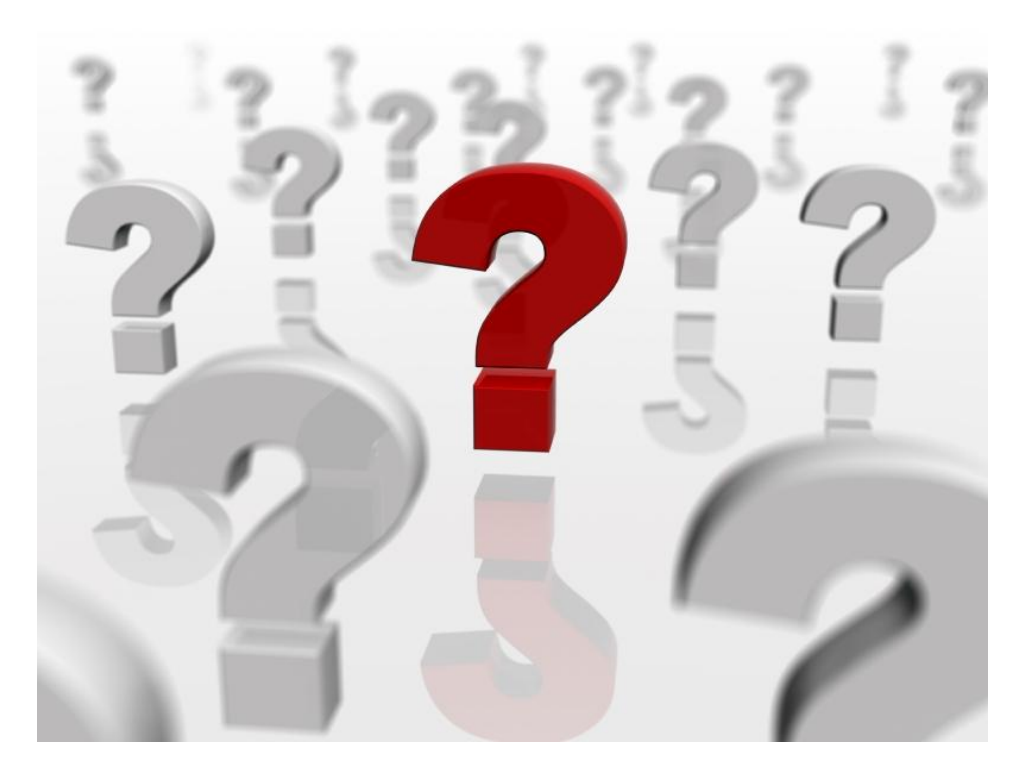

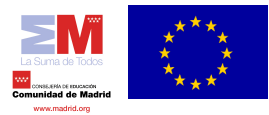

The research leading to these results has received funding from *Comunidad de Madrid* through research grant MEDIANET S2009/TIC-1468,

#### *The OpenNebula Project* **28**